Maarten L. Buis

IIII Oddotic

Interaction effects

and comparison o effects

Indirect effects

Conclusion

## Extracting effects from non-linear models

Maarten L. Buis

Institut für Soziologie Eberhard Karls Universität Tübingen

Maarten L. Buis

Introduction

Interaction effects

and comparison o effects

Indirect effects

0 . .

### Introduction

- What is the effect of x on y?
  - Which effect do I choose: average marginal effects or marginal effects for someone with average values for the predictors or odds ratios, or...?
- Is the effect of x on y in group a the same as the effect of x on y in group b?
  - How to interpret interaction effects: marginal effect for interaction effects or ratio of odds ratios?
  - Is such a comparison of effects across groups even identified?
- How much of the effect of x on y can I explain with variable z?
  - How can I get indirect/mediator effects?

Maarten L. Buis

Introduction

Interactio effects

and comparison o effects

Indirect effects

Conclusion

### This introduction

- · Quick review of
  - What is an effect?
  - What variables should we control for?
  - What is a non-linear model?

Extracting non-linear models

Maarten L. Buis

#### Introduction

### What is an effect?

- Almost always a comparison of means.
- Say we have data on the income of a number of males and a number of *comparable* females.
- The comparison of the mean income of males and females gives us the effect of gender on income.
- This comparison can take the form of a difference: women earn on average x euros/yen/pounds/dollars less than men.
- or it can take the form of a ratio: women earn on average y% less than men.

Maarten L. Buis

#### Introduction

Effects

Interactio effects

and comparison o effects

Indirect effects

manect enect

## OK, but what about continuous variables?

- Say we want to know the effect of age on income.
- Still a comparison of groups, each 1 year apart.
- Easiest solution is to constrain all these effects to be the same.
- The default for "difference effects" in linear regression.
- The default for "ratio effects" in non-linear regression with the log link-function.

Maarten L. Buis

Introduction

Effooto

Interaction

and comparison o effects

Indirect effects

Conclusion

## What variables do we need to control for?

Confounding variables

Maarten L. Buis

Introduction

Interactio

Identification and comparison o

Indirect effects

Conclusion

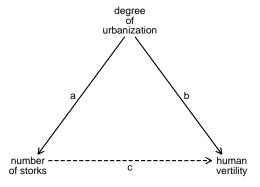

Maarten L. Buis

Introduction

Effocto

Interactio effects

and comparison of effects

Indirect effects

Conclusion

- Confounding variables
- Not intervening variables

Maarten L. Buis

Introduction

minoduotic

Interactio

and comparison o

Indirect effects

Conclusion

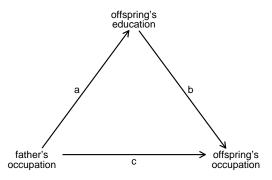

Maarten L. Buis

Introduction

Interaction

effects

and comparison o effects

Indirect effects

Conclusion

- Confounding variables
- Not intervening variables
- Not idiosyncratic error/random noise/'luck'
  - Many non-linear models exist to model a probability, an odds, a rate, or a hazard rate.
  - These concepts are defined by what we consider to be idiosyncratic error/random noise/'luck'.
  - In these models the dependent variable is defined by what we choose not to control for.

#### Maarten L. Buis

#### Introduction

Interestic

effects

and comparison o effects

Indirect effect

### Non-linear models

- $f(E(y)) = \beta_0 + \beta_1 x_1 + \beta_2 x_2 + \cdots$
- f() is the link function, e.g.

• logit link:  $\log(\frac{u}{1-u})$ 

• probit link:  $\Phi(u)$ 

log link: log(u)

- an important characteristic of non-linear functions is that  $f(E[y]) \neq E[f(y)]$
- · Many non-linear models exist to accommodate
  - known bounds in the dependent variable, e.g. probability [0,1], odds, rate, hazard rate ≥ 0.
  - · effects in terms of ratios

Maarten L. Buis

IIIIIouucii

Effects

effects

and comparison o effects

Indirect effects

## Adjusted predictions (1)

- Say we want to know what the effect of having a college-degree on the probability of never being married, while controlling for age and whether or not the respondent lives in the South of USA.
- We do a logitstic regression: sysuse nlsw88, clear logit union collgrad age south
- An effect is a comparison of means, so why not get a predicted probability for a typical respondent with a college-degree and without a college-degree?

Maarten L. Buis

Introductio

#### Effects

Interactio effects

and comparison of effects

Indirect effects

Conclusion

## Adjusted predictions (2)

 We could fix age and south at the mean and than predict the probability for the two groups:

Maarten L. Buis

Introducti

Effects

Interaction effects

and comparison o

Indirect effects

Canalusian

## Adjusted predictions (2)

```
. margin , at(collgrad=(0 1) (mean) south age) noatlegend
Adjusted predictions
                                                   Number of obs
                                                                           2246
Model VCE
             : OIM
Expression
            : Pr(never_married), predict()
                          Delta-method
                   Margin
                            Std. Err.
                                            z
                                                 P>|z|
                                                           [95% Conf. Interval]
         _at
                 .0874183
                            .0068627
                                        12.74
                                                 0.000
                                                           .0739676
                                                                         .100869
                  .149139
                            .0154553
                                         9.65
                                                0.000
                                                           .1188472
                                                                       .1794308
```

Maarten L. Buis

Introductio

#### Effects

Interactio effects

and comparison o effects

Indirect effects

Conclusion

## Adjusted predictions (2)

- We could fix age and south at the mean and than predict the probability for the two groups:
- Alternatively, We could predict the probabilities for all individuals, and than compute the mean probabilities within each group:

Maarten L. Buis

miroduci

Effects

Interactio effects

and comparison o

Indirect effects

Conclusion

## Adjusted predictions (2)

Predictive margins Number of obs 2246 Model VCE : OTM Expression : Pr(never\_married), predict() Delta-method Margin Std. Err. z P>|z| [95% Conf. Interval] \_at .0893587 .0068779 12.99 0.000 .0758783 .102839

9.81

0.000

.1214279

.1820954

.0154767

. margin , at(collgrad=(0 1)) noatlegend

.1517616

Maarten L. Buis

Introduction

#### Effects

effects

and comparison o effects

Indirect effects

## Adjusted predictions (2)

- We could fix age and south at the mean and than predict the probability for the two groups:
- Alternatively, We could predict the probabilities for all individuals, and than compute the mean probabilities within each group:
- Why are these not the same?

Maarten L. Buis

Introductio

#### **Effects**

Interactio effects

and comparison o effects

Indirect effects

Conclusion

## Adjusted predictions (3)

- The predicted probability is  $\Lambda(xb)$ , where
  - $\Lambda(u) = \frac{exp(u)}{1 + exp(u)}$
  - $xb = \beta_0 + \dot{\beta_1}\dot{x_1} + \beta_2x_2 + \cdots$
- The first method consists of computing  $\Lambda(E[xb])$ .
- The second method consists of computing  $E[\Lambda(xb)]$ .

Maarten L. Buis

Introduction

Effects

Interactio effects

and comparison o effects

Indirect effects

Conclusion

## Adjusted predictions (3)

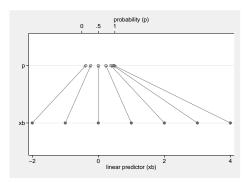

Maarten L. Buis

Introduc

Effects

Interactio effects

and comparison of effects

Indirect effects

## OK, but what about the effect of continuous variables?

- We want to summarize by how much the probability of being unmarried decreases when one gets a year older.
- This is a rate of change, or first derivative.
- In this context often called marginal effect.
- Problem: the relationship between age and the probability is non-linear, so there are many marginal effects

Maarten L. Buis

Introduction

Effects

Interaction

and comparison o effects

Indirect effects

Conclusion

## Effect of age

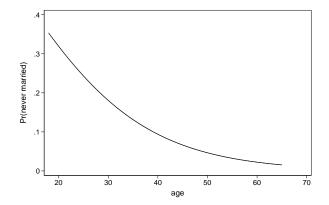

#### Maarten L. Buis

IIIIIOduciic

Effects

effects

and comparison of

Indirect effects

Conclusion

## Effect of age (2)

```
. margins, dydx(age) noatlegend
          at ((mean) collgrad south age=(35 45))
Conditional marginal effects
                                                 Number of obs =
                                                                         2246
Model VCE
           : OIM
Expression : Pr(never_married), predict()
dy/dx w.r.t. : age
                         Delta-method
                   dy/dx
                                                         [95% Conf. Interval]
                           Std. Err.
                                               P>|2|
age
         _at
                -.0086154
                           .0032458
                                       -2.65
                                               0.008
                                                         -.014977
                                                                    -.0022538
                                       -5.24
               -.0046781
                           .0008927
                                               0.000
                                                        -.0064277
                                                                    -.0029285
```

Extracting non-linear models

Maarten L. Buis

Effects

## OK, but what about the effect of continuous variables?

- We want to summarize by how much the probability of being unmarried decreases when one gets a year older.
- This is a rate of change, or first derivative.
- In this context often called marginal effect.
- Problem: the relationship between age and the probability is non-linear, so there are many marginal effects
- Problem: We get different effects when first fix the explanatory variables and than compute the marginal effect or first compute the marginal effects for each individual and than average.

#### Maarten L. Buis

IIIIIOduciic

Effects

effects

and comparison o

Indirect effects

Conclusion

## Effect of age (3)

```
. margins, dydx(age) noatlegend
          at ((mean) collgrad south age=(35 45))
Conditional marginal effects
                                                 Number of obs =
                                                                         2246
Model VCE
           : OIM
Expression : Pr(never_married), predict()
dy/dx w.r.t. : age
                         Delta-method
                   dy/dx
                                                         [95% Conf. Interval]
                            Std. Err.
                                               P>|2|
age
         _at
                -.0086154
                            .0032458
                                       -2.65
                                               0.008
                                                         -.014977
                                                                    -.0022538
                                       -5.24
               -.0046781
                            .0008927
                                               0.000
                                                        -.0064277
                                                                    -.0029285
```

Maarten L. Buis

IIIIIoduci

#### Effects

effects

and comparison of effects

Indirect effects

0----

## Too many effects

- So, what is the "true" effect?
- In a strick sense none of them, but they are all valid approximations
- There is an alternative that is not an approximation when the link function contains a logarithm.
- In that case the effect in terms of ratios is assumed to be constant.

Maarten L. Buis

Introductio

Effects

Interactio

and comparison o

Indirect effects

Canalusian

## Effect of age (4)

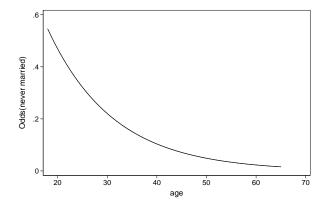

Maarten L. Buis

Introductio

Effects

Interactio

and comparison o effects

Indirect effects

Conclusion

## Effect of age (5)

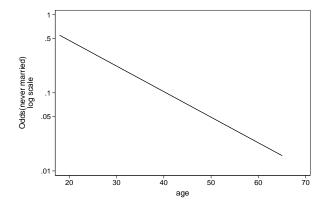

#### Maarten L. Buis

Introductio

Effects

Interactio

and comparison o

Indirect effects

Conclusion

## Effect of age (3)

.1310948

.3179058

```
. gen byte baseline = 1
```

baseline

.2041465

. logit never\_married south c\_age collgrad baseline, nolog nocons or

.0461335

Logistic regression Number of obs = 2246 Wald chi2(4) = 940.91 Log likelihood = -736.65888 Prob > chi2 = 0.0000

never\_marr\_d Odds Ratio Std. Err. z P> | z | [95% Conf. Interval] south .8552155 .1219781 -1.100.273 .6466511 1.131048 .0217551 -3.22 .970915 c age .9272802 0.001 .8856065 collgrad 1.829794 .270653 4.08 0.000 1.369295 2.445159

-7.03

0.000

<sup>.</sup> gen c\_age = age - 30

Maarten L. Buis

miliodo

Effects

Interaction effects

and comparison of effects

Indirect effects

## Marginal effects of interaction effects

- An interaction between two variables is included by creating a new variable that is the product of the two.
- In linear regression we can interpret the multiplicative term as how much the effect of variable 1 changes for a unit change in variable 2 (and vice versa).
- Ai and Norton (2003) pointed out that this does not work for marginal effects in non-linear models.
- The aim is find out how much the effect of x<sub>1</sub> changes for a unit change in x<sub>2</sub>
- i.e. the cross partial derivative with respect to  $x_1$  and  $x_2$ .
- These can be computed in Stata by inteff and inteff3.

Maarten L. Buis

Introduction

Effocts

Interaction effects

and comparison o effects

Indirect effects

Conclusion

### Ratio effect of interaction effects

- The easier solution is to interpret interaction effects in terms of ratio effects.
- The interaction effect can now be interpreted as the ratio by which the effect of x<sub>2</sub> changes for a unit change in x<sub>1</sub>

Maarten L. Buis

Interaction

effects

### Interaction effects

. sysuse nlsw88, clear (NLSW, 1988 extract)

. gen byte high\_occ = occupation < 3 if occupation < . (9 missing values generated)

. gen byte black = race == 2 if race < .

. drop if race == 3

(26 observations deleted)

. gen byte baseline = 1

. logit high occ black##collgrad baseline, or nocons nolog

Logistic regression

Number of obs Wald chi2(4) 504.62 Prob > chi2 0.0000

Log likelihood = -1199.4399

| high_occ                  | Odds Ratio           | Std. Err. | z             | P> z  | [95% Conf.           | Interval]            |
|---------------------------|----------------------|-----------|---------------|-------|----------------------|----------------------|
| 1.black<br>1.collgrad     | .4194072<br>2.465411 | .0655069  | -5.56<br>7.58 | 0.000 | .3088072<br>1.952238 | .5696188<br>3.113478 |
| black#<br>collgrad<br>1 1 | 1.479715             | .4132536  | 1.40          | 0.161 | .8559637             | 2.558003             |
| baseline                  | .3220524             | .0215596  | -16.93        | 0.000 | .2824512             | .3672059             |

Maarten L. Buis

Introduction

.....

Interaction

effects
Identificatio

and comparison of effects

Indirect effects

Conclusion

### Interaction effects

. margins , over(black collgrad) expression(exp(xb())) post

Predictive margins Number of obs = 2211 Model VCE : OIM

Expression : exp(xb())

over : black collgrad

|        | Margin   | Delta-method<br>Std. Err. | z     | P>   z | [95% Conf. | Interval] |
|--------|----------|---------------------------|-------|--------|------------|-----------|
| black# |          |                           |       |        |            |           |
| 0 0    | .3220524 | .0215596                  | 14.94 | 0.000  | .2797964   | .3643084  |
| 0 1    | .7939914 | .078188                   | 10.15 | 0.000  | .6407457   | .9472371  |
| 1 0    | .1350711 |                           | 7.09  | 0.000  | .097713    | .1724292  |
| 1 1    | .4927536 | .1032487                  | 4.77  | 0.000  | .29039     | .6951173  |

Maarten L. Buis

Interaction effects

### Interaction effects

- . lincom 0.black#1.collgrad 0.black#0.collgrad
- ( 1) Obn.black#Obn.collgrad + Obn.black#1.collgrad = 0

|     | Coef.   | Std. Err. | z    | P>   z | [95% Conf. | Interval] |
|-----|---------|-----------|------|--------|------------|-----------|
| (1) | .471939 | .081106   | 5.82 | 0.000  | .3129742   | .6309038  |

- . lincom 1.black#1.collgrad 1.black#0.collgrad
- ( 1) 1.black#0bn.collgrad + 1.black#1.collgrad = 0

|     | Coef.    | Std. Err. | Z    | P> z  | [95% Conf. | Interval] |
|-----|----------|-----------|------|-------|------------|-----------|
| (1) | .3576825 | .1049933  | 3.41 | 0.001 | .1518994   | .5634656  |

Maarten L. Buis

Introduction

Interaction effects

Identification and comparison of effects

Indirect effects

## Latent variable interpretation of logistic regression

- Assume that there is some latent propensity of success y\*
- Someone gets a succusses if y\* > 0 otherwise a failure.
- $y^* = \beta_0 + \beta_1 x_1 + \beta_2 x_2 + \cdots + \varepsilon$
- the scale of  $y^*$  is fixed by fixing the standard deviation of  $\varepsilon$  to a fixed number  $\frac{\pi}{\sqrt{3}}$ .
- If we compare effects across groups or models we have to assume that the residual variance is equal otherwise the scale of the dependent variable will differ.

Maarten L. Buis

. . . . .

Effects

effects

Identification and comparison of effects

Indirect effects

Conclusion

### Scenarios

- One way to get an idea about the size of this problem is to estimate various scenarios.
- The idea is that the heteroscedasticity comes from a (composite) unobserved variable, and to make assumptions regarding the size of the effect of this variable, its distribution, and how the effect changes when the observed variable of interest changes.
- The effect of the observed variables can than be estimated by integrating the likelihood function over this unobserved variable, which can be done by maximum simulated likelihood.
- This is implemented in Stata in scenreg.

Maarten L. Buis

Introductio

Interaction

Identification and comparison of

effects

Indirect effects

Conclusion

# Probability and odds interpretation of logistic regression

- The problem is that the scale of y\* is not defined
- We can solve that by interpreting the effects in terms of probabilities or odds, as these have a known scale.
- This does not do away with all arbitrariness:
  - the probability is defined in terms of what variables we chose to designate idiosyncratic error/luck
  - i.e. which variables we choose not to control for.
- Comparison of groups (interaction effects) can be solved this way, but comparisons of models with different explanatory variables (indirect effects) are still problematic.

#### Maarten L. Buis

Introduction

Interaction

effects

and comparison o

Indirect effects

Conclusion

### Problem with naïve method

```
. drop _all
```

. set obs 60000 obs was 0, now 60000

 $. \text{ gen } z = \text{ceil}(_n / 20000) - 1$ 

- . bys z: gen  $x = ceil(_n / 10000) 1$
- . bys z: gen x = ceii(\_n / 10000) .
- . tab x z

| x     | 0                | 1                | 2                | Total            |
|-------|------------------|------------------|------------------|------------------|
| 0     | 10,000<br>10,000 | 10,000<br>10,000 | 10,000<br>10,000 | 30,000<br>30,000 |
| Total | 20,000           | 20,000           | 20,000           | 60,000           |

- . set seed 12345
- . gen y = runiform() < invlogit(-4 + 4\*x + 2\*z)

#### Maarten L. Buis

Indirect effects

### Problem with naïve method

```
. qui logit y x z
. est store direct
```

- . local direct = \_b[x]
- . qui logit y x
- . est store total
- . local total \_b[x]
- . est tab direct total

| Variable | direct                | total      |  |
|----------|-----------------------|------------|--|
| X<br>Z   | 4.0391332<br>2.026339 | 2.6256242  |  |
| _cons    | -4.0452305            | -1.3123133 |  |

. di "naive indirect effect = " `total' - `direct' naive indirect effect = -1.413509

Maarten L. Buis

Introductio

Interaction

Identification and comparison of

Indirect effects

munect enect

## ldecomp solution:

Say we want to find the indirect effect of college education through occupation on union membership.

- Estimate a logistic regression with all variables.
- Predict the log odds for each respondent and transform these to proportions.
- Compute the average proportion for college-graduates and non-college-graduates, and transform back to log odds: the difference between these is the total effect.
- Compute the average proportion for college graduates, assuming they have the distribution of occupation of the non-college-graduates.
- The only difference between the college graduates and the counterfactual group is the distribution of occupation, so this difference represents the indirect effect.
- The distribution of occupation remains constant when comparing the counterfactual group with the

Maarten L. Buis

Indirect effects

### Example

. sysuse nlsw88, clear (NISW. 1988 extract)

. gen byte high = occupation < 3 if occupation <.

(9 missing values generated)

Bootstrap replications (50)

. gen byte middle = occupation >= 3 & occupation < 7 if occupation < . (9 missing values generated)

. ldecomp union south, direct(collgrad) indirect(high middle) at(south 0) or (running \_ldecomp on estimation sample)

Bootstrap results Number of obs 1869 Replications 50

|                      | Observed<br>Odds Ratio | Bootstrap<br>Std. Err. | z             | P>   z |                      | -based<br>Interval]  |
|----------------------|------------------------|------------------------|---------------|--------|----------------------|----------------------|
| 1/0                  |                        |                        |               |        |                      |                      |
| total                | 1.657501               | .1867359               | 4.49          | 0.000  | 1.329096             | 2.06705              |
| indirect1            | .8958344               | .0491377               | -2.01         | 0.045  | .8045225             | .9975101             |
| direct1              | 1.850231               | .2249036               | 5.06          | 0.000  | 1.458004             | 2.347974             |
| indirect2<br>direct2 | .8872166<br>1.868203   | .0493551<br>.2311406   | -2.15<br>5.05 | 0.031  | .7955693<br>1.465921 | .9894213<br>2.380881 |

in equation i/j (comparing groups i and j)

let the fist subscript of Odds be the distribution of the the indirect variable let the second subscript of Odds be the conditional probabilities Method 1: Indirect effect = Odds\_ij/Odds\_jj

Direct effect = Odds ii/Odds ii

Method 2: Indirect effect = Odds ii/Odds ii Direct effect = Odds\_ji/Odds\_jj

value labele

0 not college grad 1 college grad

Maarten L. Buis

Effects

effects

and comparison o effects

Indirect effects

Conclusion

### Conclusion

- There are two things that make non-linear models more difficult than non-linear models
  - The dependent variable is related to the independent variables via a non-linear function
  - The dependent variable is not directly observed, but a function of our model
- Often we can prevent the problem by using "ratio effects" instead of "difference effects"
- Sometimes we can bypass this problem by using a linear model as an approximation.
- Sometimes we will just have to use more complicated methods (ldecomp, scenreg, inteff, inteff3)